## SRJLTD is considering investing in a project Rs.2, 00,000.

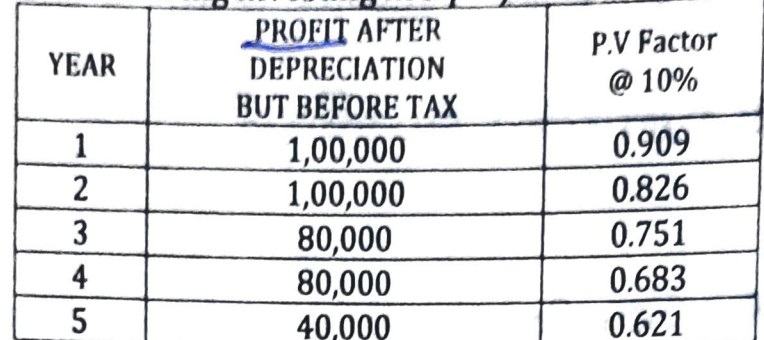

Depreciation may be taken as 20% on original cost and tax at 50% of net income. Calculate

河星

1. Pay-back period.

 $\alpha$ 

2. Discounted Pay-back period.

3. Rate of return on original investment.

4. Rate of return on average investment.

5. NPV Method (Discounted cash flow method)

6. Excess present valve index (Profitability Index).

7. Internal Rate of Return.

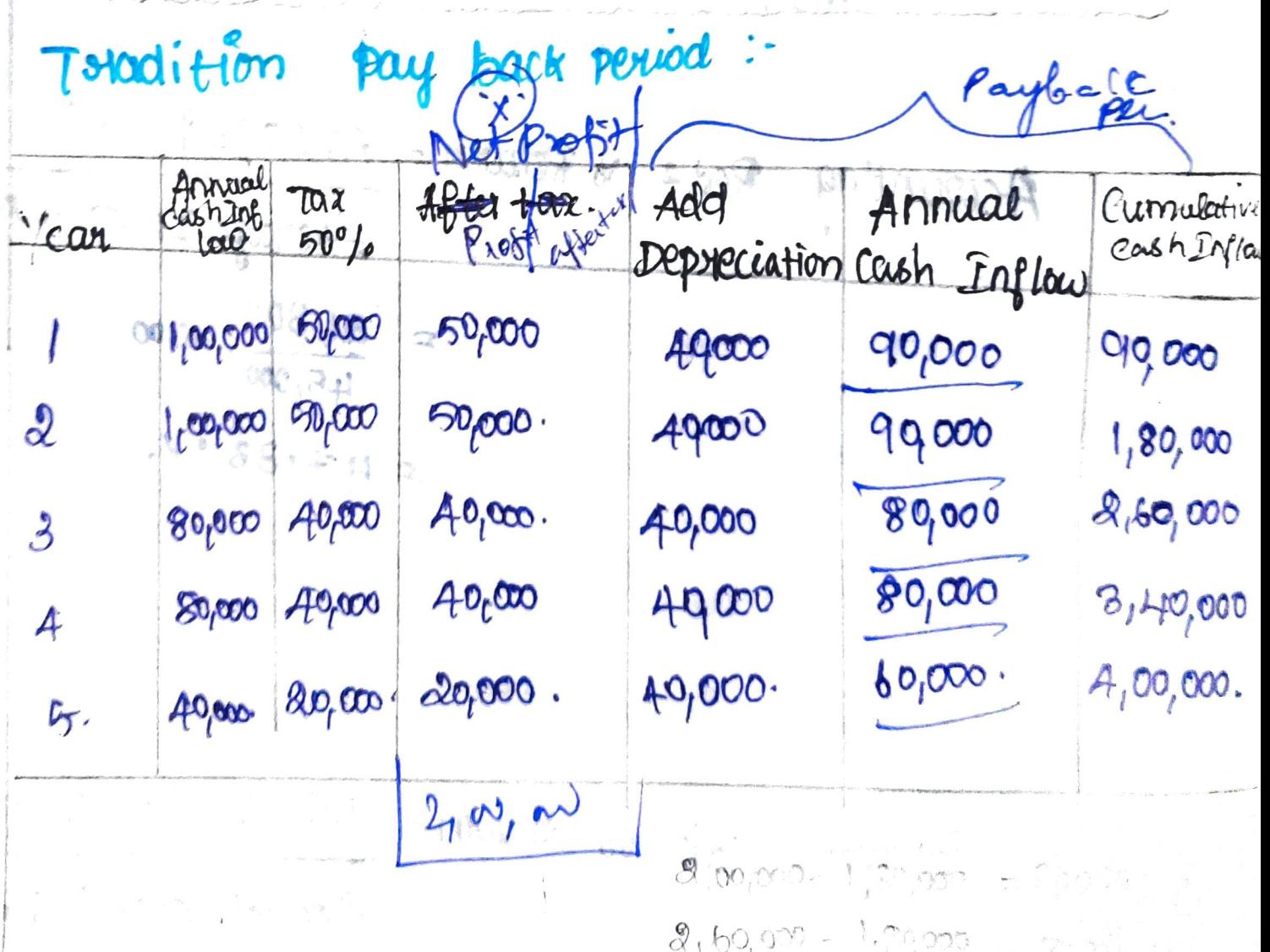

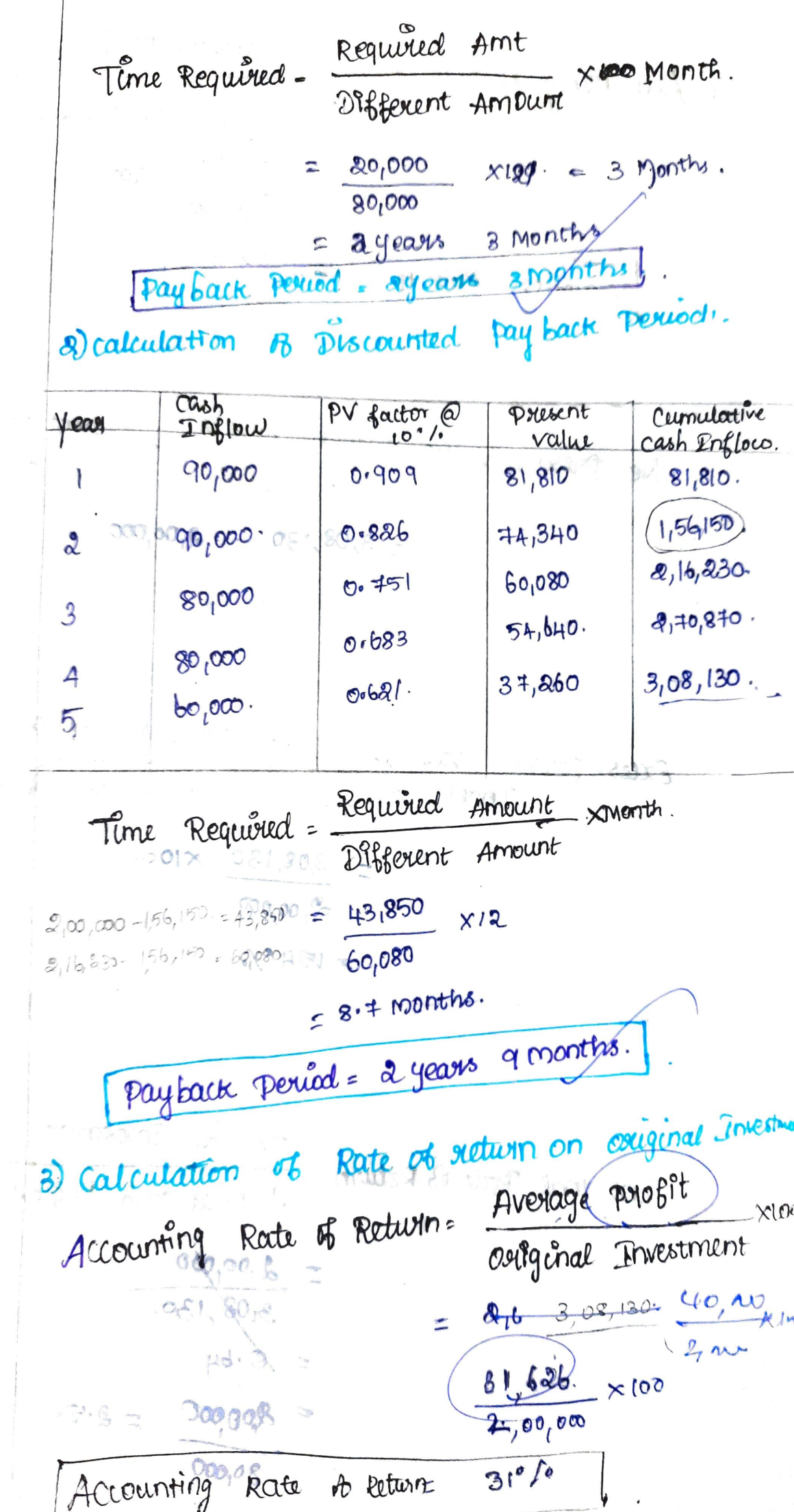

A) Accounting Rate of Returns Average Profit  $\lambda_{\text{L}}$ Average Investment  $= 61200$   $\times100$  $00000, 1$ Accounting Rate A Return = 62% 5) Net present value: Net Pousent value= Pousent value 2 - Poussent value Cash Inflow Cash outflow  $=3,08,130$  -10,2,00,000 · re Net polisent value = R8. 1,08,13000 B calculation de possibility a Index: Excess pousent value de pouvent value of cash Inflance  $x \infty$ Polizent Value of cash outflow  $= 3,08,130 \times 100.$ ಿ ವಿ ಪ್ರ<mark>ಿಂ,ೲ</mark> RODE L5H X. Profitability Indee = 154 % 7) calculation of Internal Rate of Return: Initial Investment Internal Rate of Return = Annual consh Englow  $= 2.00,000$  $308,130.$  $\mathcal{C}^{\mathcal{C}}$  $= 0.64$  $= 800000 = 8.5$  $80,000$ 

 $2.5$ 5 years  $2.5320 \rightarrow 28\%$ Po [FRR = 28 %]<br>Dealculation of payback revuel:

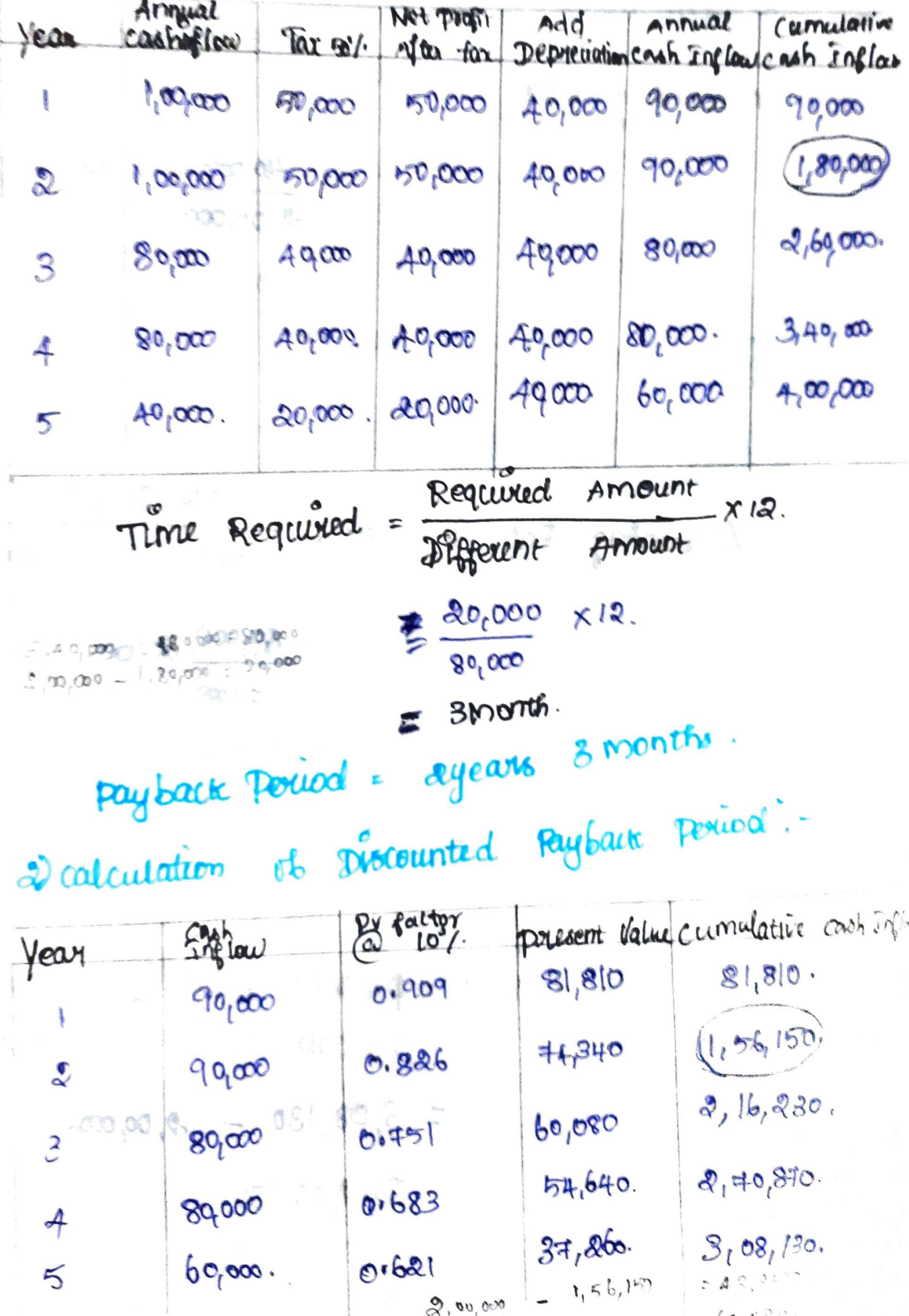

 $5<sup>7</sup>$ 

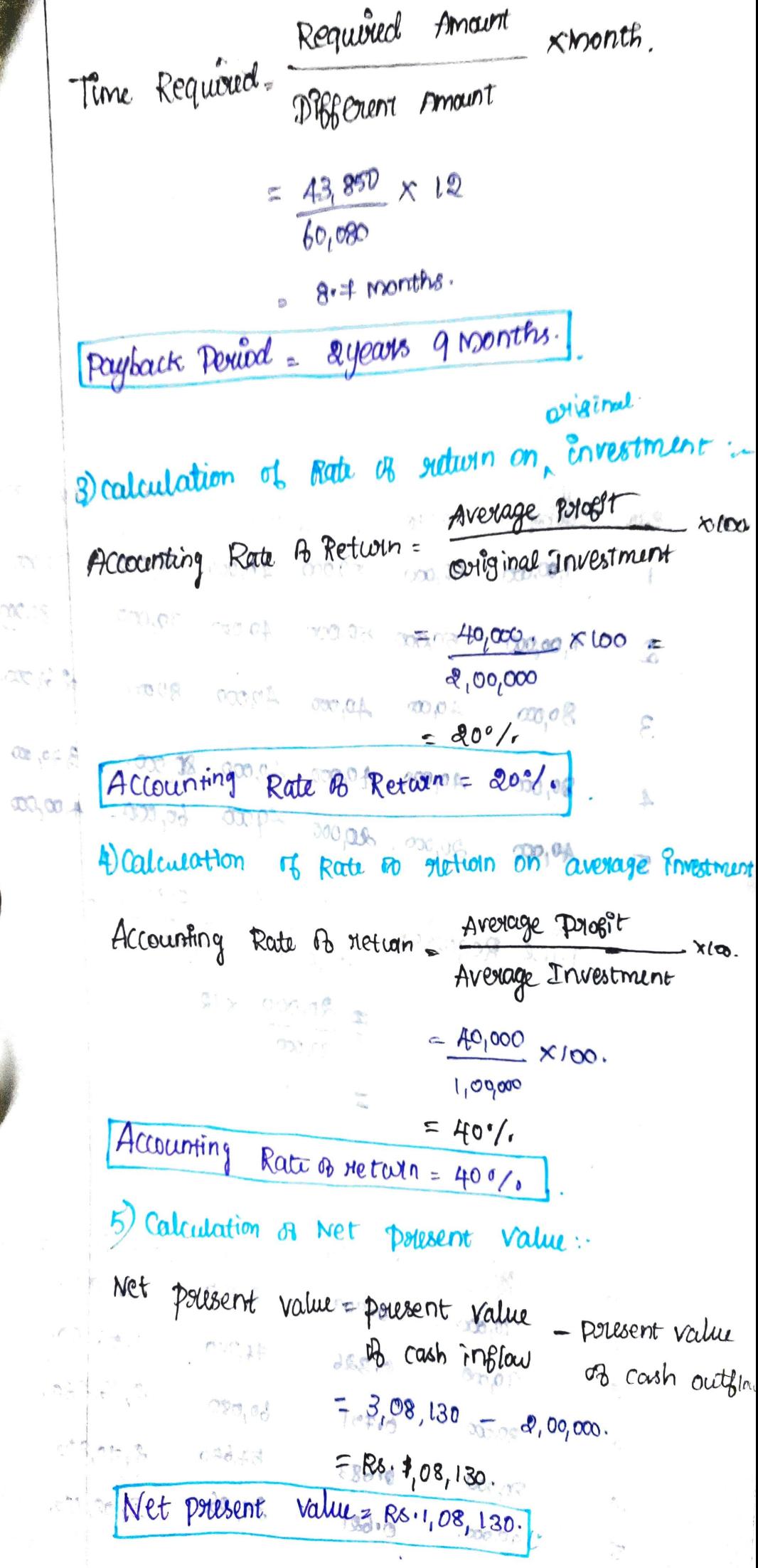

J.

## 6) calculation of profitability Index.

Pollsent value of cash Inflau XI Profitability Index: Present value of cashoutlow

> $3,08,130 \times 100$  $2,00,000$

 $=154$  % Profitability Index = 154 %.

F)calculation of Internal Rate of Return: Inflial Investment Internal Rate B Retwins Annual Cash Inflow a start of the paper on our order of Wear a cooper on Avenus Pressure

The pv factor ls to be located in the possent value annualy. Table on the column of 5 years. The value assant rearest to 2.5) is found  $C + 8$ in the row of 28 plan  $000.06 +$  $^{\circ}$   $(1,3\beta,4)$ HEAR BERR BEBY.

 $207$ 

 $0.86$   $8.8$ 

Payback Period = agears 3 months Discounted payback period = ayears 9 Months. Rate & return on original 4 = 20°/. 21 Procestment Rate A suturn on twerage 9 - 40%.  $=$  $Rs^{-1}, 08, 130$ Net polisent value  $=1547$ Dolobitability, Index  $= 88.7$ IRE